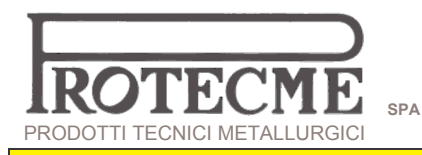

## **GRAPROSIC<sup>®</sup>**<br>PROKON<sup>®</sup> SYSTEMS

**ISOTHERM GRAPHITE** 

C

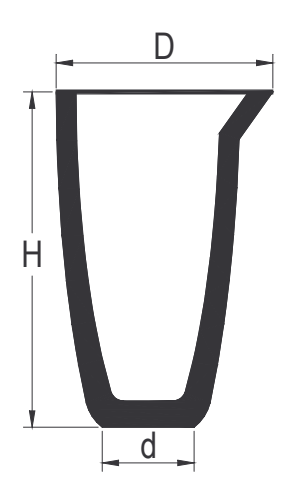

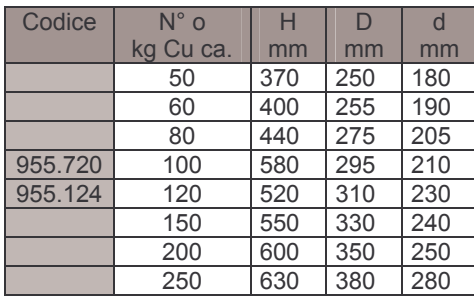